# Intro to Pwn

Stack smashing 101

# how2pwn

- 1. Find vuln(s)
- 2. Exploit the vuln(s)

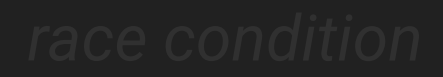

# 1. Find the vuln

#### confusion type

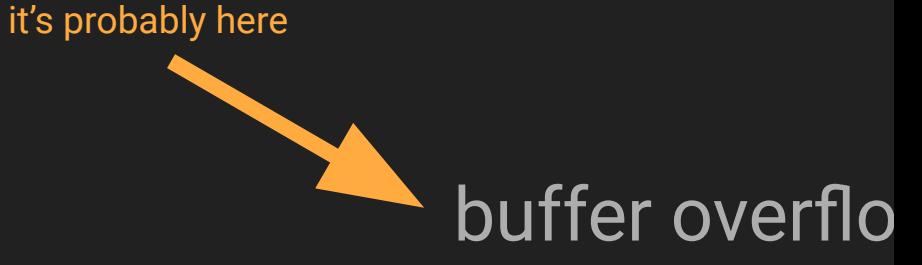

#### uninitialized variable□Þ¾ï

## integer overflo

W

### race condition

format string injectio%n

double free use after free

```
void func(int key){
                             char overflowme[32];
                             printf("overflow me : ");
                             gets(overflowme); // smash me!
                            if(key == \theta \times \text{cafebabe}) system("/bin/sh");
                             }
                             else{
                                 printf("Nah..\n");
                             }
                        }
                        int main(int argc, char* argy[]){
                             func(0xdeadbeef);
bof.c bof.c
```
# Memory layout

- Text region
	- Executable code
	- Other read-only data
- Data region
	- Static and global variables
- Heap
	- Dynamically allocated memory (malloc)
	- Grows toward higher addresses
- Stack
	- Function parameters, return addresses, and local variables
	- Grows toward lower addresses

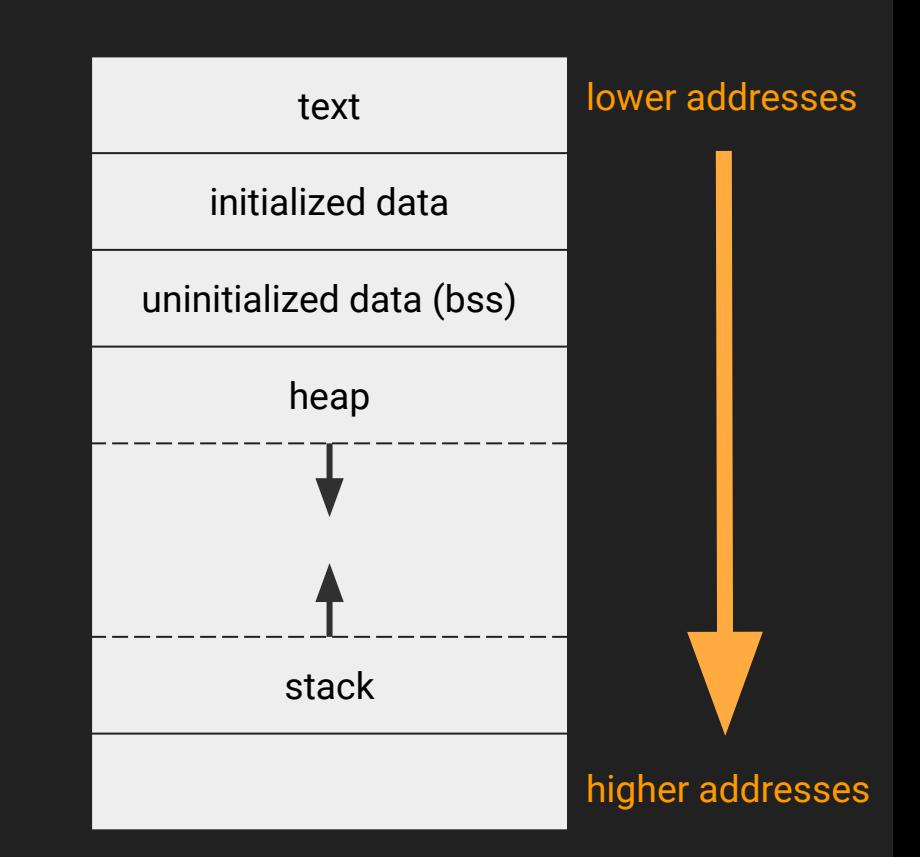

# Stack layout in func()

overflowme : AAAAAAAAAAAAAAAAAAAAAAAAAAAAAAB

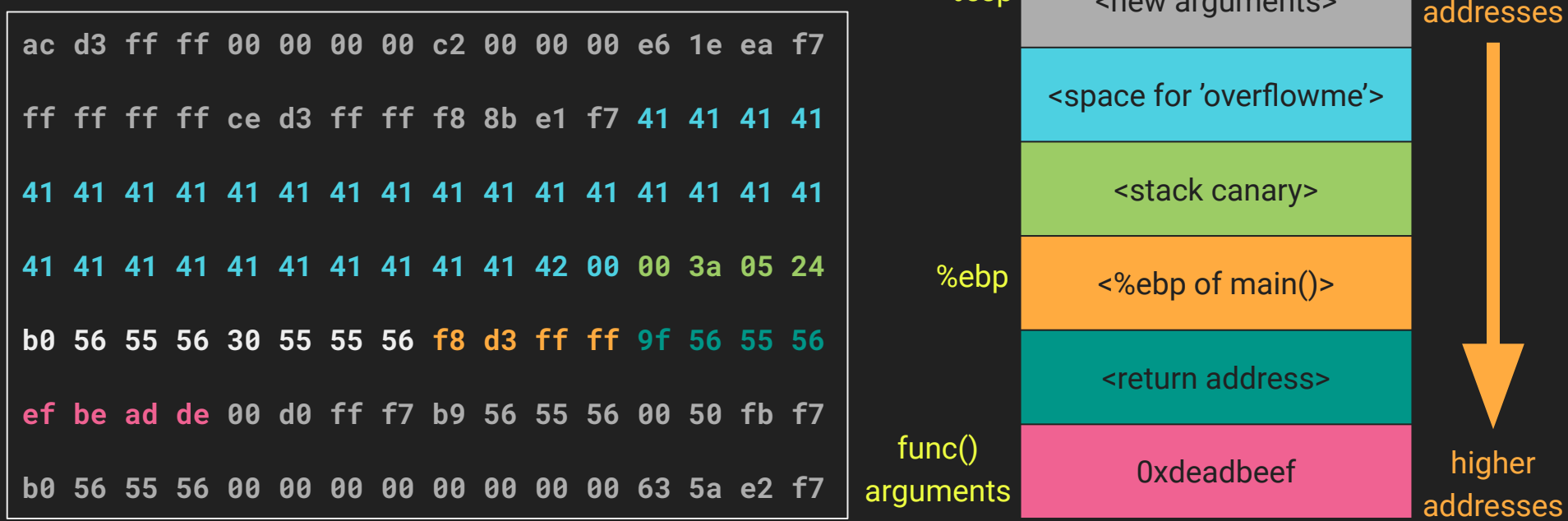

 $\overline{M}$ 

top of stack

%esp

lower

ses

# Tools

#### ● gdb [\(https://www.gnu.org/software/gdb/\)](https://www.google.com/url?q=https://www.gnu.org/software/gdb/&sa=D&source=editors&ust=1679634274643853&usg=AOvVaw1TVu_fccR2k99O-CE1DuA8)

- Debugger that lets you set breakpoints, inspect process memory, and more
- Not very user friendly
- pwndbg ([https://github.com/pwndbg/pwndbg](https://www.google.com/url?q=https://github.com/pwndbg/pwndbg&sa=D&source=editors&ust=1679634274644144&usg=AOvVaw1JafbXPeR_gykxYfBQnN5y))
	- gdb plugin that makes it more hacker friendly and less sucky
- pwntools [\(https://github.com/Gallopsled/pwntools\)](https://www.google.com/url?q=https://github.com/Gallopsled/pwntools&sa=D&source=editors&ust=1679634274644261&usg=AOvVaw1ys8s_kucL40wQWvdDFp2A)
	- Python library that makes writing and testing exploits much easier
- Binary Ninja ([https://binary.ninja\)](https://www.google.com/url?q=https://binary.ninja&sa=D&source=editors&ust=1679634274644355&usg=AOvVaw1hX4IzUsXS0SdHbvZBwoZ1)
	- Scriptable GUI disassembler that's way cheaper than IDA Pro
	- Free demo

# 2. Exploit the vuln

[http://sigpwny.com/challenges#bof](https://www.google.com/url?q=http://sigpwny.com/challenges%23bof&sa=D&source=editors&ust=1679634274669228&usg=AOvVaw1IVbtd-fKN1xGpPrue04Bj)

ssh bof@104.248.115.191 (password is "guest")

Useful gdb/pwndbg commands:

- r (run the program)
	- r <<< \$(python -c "print '\x41'\*31") (pass 31 A's to standard input of the program)
- b func (set a breakpoint on func)
- stack 32 (dereferences the top 32 words on the stack, pwndbg only)
- $\bullet$  n (run the next line of code)
- db \$sp 128 (dump 128 bytes starting at the address in %esp)